**Západočeská univerzita v Plzni**

**Ústav umění a designu**

**Bakalářská práce** 

# **SURVIVOR**

ANIMOVANÉ VIDEO

**Veronika Franková**

**Plzeň 2013**

**Západočeská univerzita v Plzni**

### **Ústav umění a designu**

### **Oddělení designu**

Studijní program Design

Studijní obor Multimediální design, specializace Multimédia

**Bakalářská práce**

# **SURVIVOR**

ANIMOVANÉ VIDEO

## **Veronika Franková**

Vedoucí práce: MgA. Jan Morávek Oddělení designu Ústav umění a designu Západočeské univerzity v Plzni

**Plzeň 2013**

Prohlašuji, že jsem práci zpracovala samostatně a použila jen z uvedených pramenů a literatury.

Plzeň, duben 2013

.................................... podpis autora

### **OBSAH**

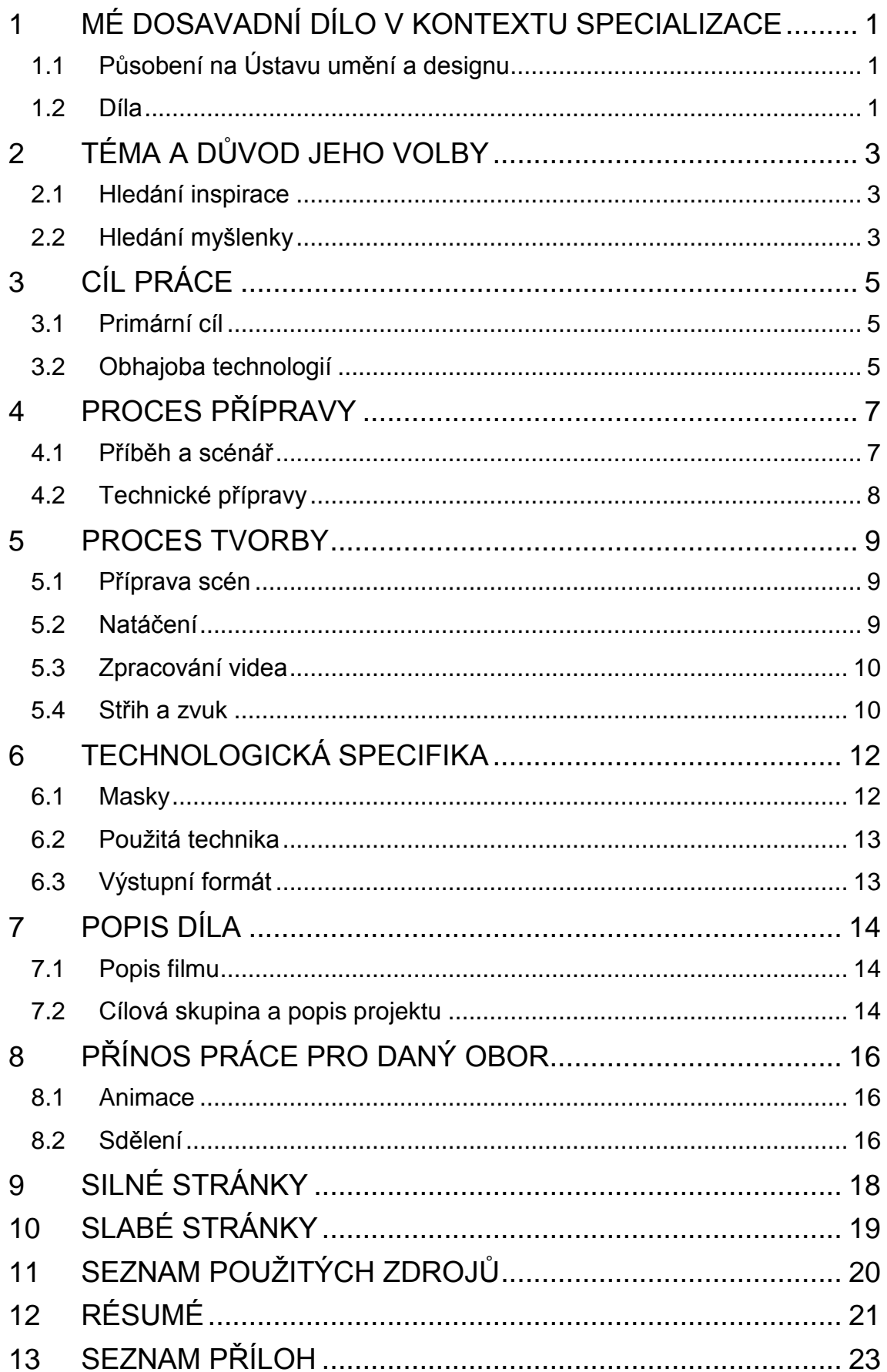

### <span id="page-4-0"></span>**1 MÉ DOSAVADNÍ DÍLO V KONTEXTU SPECIALIZACE**

#### <span id="page-4-1"></span>**1.1 PŮSOBENÍ NA ÚSTAVU UMĚNÍ A DESIGNU**

Během mého studia na multimédiích jsem se naučila spoustu nových věcí. Poznala jsem nové lidi s novými názory a také jsem si zde ujasnila, jakým směrem bych se chtěla ubírat.

Vždy mě spíše zajímal pohyblivý obraz a interakce, což bylo taky důvodem, proč jsem začala vyhledávat média. Chtěla jsem se naučit v programech, ve kterých bych se sama zřejmě pracovat nenaučila. Tato specializace mi to umožnila. Navíc jsem získala přehled o dosavadních možnostech multimédií.

Kdybych měla své působení zde nějak shrnout, řekla bych, že jsem z našich řad byla spíše zástupce volné tvorby.

Ke každé své práci jsem přistupovala podobně. Vždy byl pro mě důležitý celý proces tvorby a ne jen samotný výstup, neboť mi přijde podstatný i příběh za tím vším. Váš vlastní odraz, osobitost. Výstup a to, co následuje po něm, je pro mě už úplně jiná fáze díla. Samozřejmě reakce a funkčnost děl sleduji.

Během mého působení na Ústavu umění a designu jsem vstřebávala mnoho informací. Snažila jsem se vyjádřit skrze spoustu technik a médií, např. fotografie, malbu, kresbu, animaci v programu Adobe Flash, video, 3D animaci a modelaci v programu Autodesk Maya.

#### <span id="page-4-2"></span>**1.2 DÍLA**

V průběhu posledních dvou ročníků jsem pracovala s objekty a s interakcí či manipulací za pomocí objektů nebo veřejných médií. Pro upřesnění vzpomenu na mou semestrální práci ze 4. semestru. Jednalo se o projekci skrze klec, která ukazuje názorně lidské

1

myšlení a jeho důsledek. Dalším příkladem je má klauzurní práce ze stejného semestru ve formě hudebních znělek. Vizuální podobu pořadu jsem přizpůsobila uživatelům, kteří stahují hudbu. Prostředí vycházelo z počítačové plochy. Cílem bylo vyvolat u diváků pocit, že koukají do známého prostředí a mají tedy dojem, že ho sami ovládají. Nemají tak potřebu stahovat. A nakonec má práce z třetího ročníku - krabičky s názvem paranoia. Divák byl v podstatě součástí díla, neboť samotné dílo se skrze něj uskutečňovalo.

Většina mých názorů a snažení, informace, které jsem posbírala za dobu na ústavu umění a designu, nejvíce evolují právě v mé bakalářské práci. Netvrdím, že jsem své médium našla, ale rozhodně je to jeden z dalších mých vývojových stupňů.

### <span id="page-6-0"></span>**2 TÉMA A DŮVOD JEHO VOLBY**

#### <span id="page-6-1"></span>**2.1 HLEDÁNÍ INSPIRACE**

V době, kdy jsem přemýšlela, co by mohlo být stěžejním tématem mé bakalářské práce, jsem sledovala různé blogy, televizní pořady a filmy. Zkrátka běžný každodenní život člověka sledujícího média. Ta ve mně vyvolala pocit, že mě vše nutí uvěřit tomu, že svět se řítí do záhuby. Když jsem přepínala kanály na televizi, vznikal zajímavý efekt. Většina kanálů měla totiž podobná negativní témata a téměř to vypadalo, jako bychom měly za chvíli zahynout nějakou strašlivou tragédií. V lepším případě, abychom se zahubili sami. Do této sekvence se nám promítaly i pořady, které katastrofický scénář neměly. Například pořady zahrádkářů, kteří působili dojmem, že o ničem nemají ani ponětí. Přišlo mi zajímavé, že touto formou rychlého měnění kanálů v podstatě získáte rychlý přehled aktuálního dění ve velmi širokém měřítku. Navíc i trochu koukatelnější formou. Celá tato věc mi přišla velmi zajímavá a vyšla z ní inspirace pro samotnou bakalářskou práci.

#### <span id="page-6-2"></span>**2.2 HLEDÁNÍ MYŠLENKY**

Rozhodla jsem se udělat video inspirované výše uvedeným jevem. Důvodem byla nejen neobvyklá vizuální stránka, ale i myšlenka. V současné globální době jsme nuceni přijímat velké množství různých informací. Musíme je však vstřebávat jako celek.

Dalším důvodem byla reakce na samotný příběh, který tento jev před mýma očima vytvořil - tvrzení médií, že najednou je vše špatně, nic nefunguje, nic nemá budoucnost.

Já si ale nemyslím, že by lidstvo udělalo něco špatně, naopak. Přijde mi opravdu zajímavé, že se lidé děsí pokroku, který sami vytváří. Na druhou stranu je tento strach důkazem jisté inteligence a zodpovědnosti, neboť jediní na této planetě o tom přemýšlíme. Jediní, i když planetu údajně ničíme, se o ni staráme. Snažíme se jí pochopit a téměř bychom se i sami zahubili, jen aby ten zázrak planeta Země - mohl dále plout vesmírem. Lidé jsou utopení ve svém myšlení. Nesou si tíhu zodpovědnosti, kterou nikdo jiný nejspíš nezná. Zřejmě na chvilku zapomněli, jak jsou krásní a že oni jsou ten zázrak.

Podle mého názoru tato obecná deprese nastala hlavně díky tomu, že se lidé děsí technologií a pokroku člověkem vytvořeným. Tato skepse se s námi táhne již od samotného vzniku technologií a člověka samotného. Jedná se o takzvaný diskurs. Myslím si, že tato hysterie vzniká pouze z lidské neznalosti. Ne všichni se naučí moderní výrobky ovládat, a jsou tak nedůvěřiví. Nikdy nás nenapadlo, že může technologie naopak pomoci? Že může technologie, nebo lépe řečeno naše myšlení, zachránit planetu? Že se v budoucnu už nebudeme muset bát vesmíru, neboť jej budeme mít probádaný a kolem naší Země bude ochranná bublina, která odrazí vše nebezpečné? Možná planeta Země věděla naprosto přesně, co dělá, když nás stvořila. Sice můžeme být nedůvěřiví, že lidé se slabším charakterem techniku zneužijí, ale stejně tak si můžeme myslet pravý opak. Zkrátka prolomit depresi a začít myslet pozitivně a vymyslet nová řešení. [2]

Lidé jsou odsouzeni expanzi. Jejich chytrost poháněná chtivou energií, to je jejich způsob přežití. Vezměte lidem možnosti a oni zemřou. Přišlo mi dobré na tuto skutečnost poukázat, neboť v médiích můžeme vidět spíše ten názor, že už nemáme moc na vybranou.

4

### <span id="page-8-0"></span>**3 CÍL PRÁCE**

#### <span id="page-8-1"></span>**3.1 PRIMÁRNÍ CÍL**

Cílem práce je vytvořit krátký animovaný film, který má ukázat různé možnosti sledování televize a médií vůbec. Záměrem bylo, aby si divák uvědomil, že důležité sdělení spočívá v celku a ne jen v jeho částech.

Jev, který mě inspiroval - přepínání kanálů na televizním přijímači - jsem se rozhodla zrekonstruovat. Vytvořit tedy video, které by působilo tímto dojmem, do kterého navíc zakomponuji mnou vymyšlený příběh.

#### <span id="page-8-2"></span>**3.2 OBHAJOBA TECHNOLOGIÍ**

Dalším cílem bylo podpořit moderní technologie a podstatu člověka, který technologie vytváří, právě pomocí fiktivního příběhu. Ukázat tím, jakou budoucnost můžeme díky technologiím mít.

Rozhodla jsem se do díla promítnout svou osobitost. Propojit mou vášeň pro malbu a nadšení pro moderní technologii a spojit je v digitalizovanou malbu. Jejím cílem bylo poukázat na jedinečnost každého snímku filmu a vydávat ho za kolekci.

Přestože mě technologie fascinují, sama moc technicky nadaná nejsem. Vzhledem k tomu, že cílem práce je i podpořit moderní technologie, rozhodla jsem se jít příkladem a zpracovat video s využitím programu Adobe After Effects, se kterým jsem před tím nikdy nepracovala. Vždy jsem se toho programu děsila a snažila jsem ho nějak obejít, což přesně ukazuje na výtku, kterou uděluji lidstvu za skepsi vůči pokroku. Samozřejmě jsem zjistila, že práce v tomto programu není nijak složitá a že mé obavy byly zbytečné.

Dokázala jsem si tím, že mám tak trochu pravdu a jako vedlejší produkt jsem se naučila tento program ovládat a rozhodně ho budu dále používat. Jak lépe vyjádřit podporu technologiím, než jejich aktivním užíváním.

### <span id="page-10-0"></span>**4 PROCES PŘÍPRAVY**

#### <span id="page-10-1"></span>**4.1 PŘÍBĚH A SCÉNÁŘ**

Poté, co jsem si ujasnila cíl práce a rozhodla jsem se, jakou formou budu dělat vizualizaci, začala jsem přemýšlet o samotném příběhu, který chci do díla vložit. To byla dlouhodobá záležitost, neboť jsem si dlouho nemohla ujasnit, jakým směrem se ubírat. Po celou dobu jsem vycházela z určitého bodu, a to byla podpora člověka a technologií, které vytváří.

Nejdříve jsem s tímto bodem spojovala i samotnou planetu, ale po ustavičném uvažování jsem zjistila, že naše planeta není vlastně vůbec důležitá. Ano je pravda, že jsme z ní zrozeni, ale já si myslím, že Zemí to nezačalo. Je to výsledek nějaké evoluce, těžko říci jaké. Navíc slova jako Země, matka příroda a krása, jsou lidské pojmy. Dalo by se říci, že kdyby byla ta možnost, že jsme sami ve vesmíru, tak jsme jediní, kteří o tom vědí, kteří o tom přemýšlí, kteří to vlastně celé udržují naživu. Možná, že další fáze velkého třesku je - vědět o něm.

Rozhodla jsem se tedy vypracovat příběh, kde planeta Země bude hrát pasivní roli a bude lidmi a technologiemi s lidstvem spjatými zachráněna. Příběh bude tedy naopak pozitivní oproti mé zkušenosti, kterou jsem spatřila.

Film je vlastně pohled na televizní obrazovku, na které se přepíná mezi jednotlivými kanály. Na každém kanálu běží jiný pořad. Všechny pořady mají společné to, že v nich lidé využívají technologie ke svému prospěchu a podle svých požadavků. Pro někoho je to klid a pohodlí, pro někoho síla zvyku a pro někoho otázka života a smrti.

7

Každý z pořadů má svůj vlastní děj a příběh. I přes to, že pořady jsou odlišné, divák má díky přepínání televize pocit, že do sebe zapadají. Dochází k mísení jednotlivých pořadů, kdy divák vnímá jednotlivé části a vidí je jako jeden celek. Což je i poselství filmu:

"Jestli chceme hodnotit technologie, musíme brát v potaz nejen jednotlivé informace, ale musíme je zapojit do kontextu."

#### <span id="page-11-0"></span>**4.2 TECHNICKÉ PŘÍPRAVY**

Následně jsem začala s objevováním kouzla programu Adobe After Effects, pomocí kterého jsem chtěla video následně upravovat. Učila jsem se pomocí tzv. tutoriáolů, které jsou dobře dostupné na internetu. Dá se tedy říci, že každý má tu možnost se s programem naučit.

Dále jsem se ve fázi přípravy snažila doladit všechna technologická řešení ohledně natáčení. Začala jsem vymýšlet místa, kde by se dané situace daly zrealizovat a samozřejmě domluvit i konkrétní lidi, kteří by příběh zahráli. Líbila se mi představa, kdy lidé by byli normálně nafilmovaní, ale pohybovali se v jiném prostředí, které by bylo mnou vytvořené.

Další fáze přípravy byla vytvoření samotných scén.

#### <span id="page-12-0"></span>**5 PROCES TVORBY**

#### <span id="page-12-1"></span>**5.1 PŘÍPRAVA SCÉN**

Poté, co jsem se seznámila s již zmíněným programem Adobe After Effects a uvědomila jsem si jeho možnosti, dopracovala jsem scénář scén. Vymyslela jsem konkrétní místa pro natáčení a pustila jsem se do vypracování místnostní, ve kterých se budou postavy pohybovat. Vytvářela jsem scény celků, polocelků, detailů a podobně. Samozřejmě jsem následovala slovo od slova scénář a představovala si budoucí vizualizaci.

Pro samotné vypracování scén jsem zvolila velmi známý program Adobe Photoshop, kde jsem slepovala za pomocí fotografií a obrázků různé typy interiérů. Zvolila jsem si tuto cestu koláže, kdy si mohu velmi jednoduše a pohodlně sestavit konkrétní pokoje nehledíce na cenu či dostupné možnosti. Vytvořit si zkrátka scény na míru. Navíc se mi velmi zamlouvala myšlenka, že divák, sledující video, vidí pouze fiktivní obraz a ten reálný je mu zapovězen. Pohybující se lidé budou zaznamenáni ve video formátu, jednak z důvodu ořezu původního místa, ale i proto, že charakter lidí, navíc pohybujících se, je velmi těžké vytvořit a měla jsem dojem, že bych takovéto sousto nebyla schopná skousnout. Navíc představa výsledné vizuální podoby mi přišla zajímavá. Ukázky vytvořených scén jsou k dispozici v přílohách.

#### <span id="page-12-2"></span>**5.2 NATÁČENÍ**

Velmi náročné bylo samotné natáčení, kdy herci museli dodržovat pravidla neexistujících místnostní, manipulovat s věcmi, které reálně nedrží a podobně. Také bylo poněkud nesnadné určit úhly kamer a záběrů. I přes všechnu přípravu se občas stalo, že

9

perspektiva scény nebyla správná a musela se upravit. Ale obecně se vyskytly jen malé komplikace, které šly lehce napravit, či lehce pozměnit scénář, když daný úkol byl takřka nerealizovatelný.

#### <span id="page-13-0"></span>**5.3 ZPRACOVÁNÍ VIDEA**

Musela jsem se naučit pracovat s časem. Natáčela jsem scény, které již byly vytvořené. Během nahrávání materiálu, jsem vytvářela nové scény pro další natáčení. Také jsem musela natočený materiál zpracovat. V programu Avid Media Composer jsem si udělala jednotlivé sestřihy klipů, které budou ve výsledku tvořit samostatnou sekvenci konečného filmu. Po té jsem vždy postupně každý klip importovala do programu Adobe After Effects společně s vytvořenou scénou ve formátu jpg. Za pomocí masky jsem vyřezávala postavy z původních sekvencí a umisťovala jsem je do mnou vytvořených statických scén. Poté, co byla maska připravená, vyrenderovala jsem jí a po pěti snímcích jsem vytvářela masku novou. Vždy jsem renderovala celý klip a ne jen danou část. Tím jsem získala neuvěřitelné množství dalšího materiálu.

Posléze jsem si vyexportované rendery nahrála opět do programu Avid Media Composer, kde jsem je opět sestříhala. Nakonec jsem měla vytvořené klipy, ze kterých se bude výsledné video skládat.

#### <span id="page-13-1"></span>**5.4 STŘIH A ZVUK**

Pro svou konečnou fázi vizuální části bakalářské práce jsem opět zvolila program Avid Media Composer, neboť mi je práce v něm vlastní a vyhovuje mi manipulace se zvukem. Zde jsem sestavovala z jednotlivých klipů příběh.

Když jsem přemýšlela jaký zvuk zvolit, napadlo mě se zkontaktovat s lidmi, kteří vytváří novodobou hudbu, za pomocí různých elektronických nástrojů a snímačů. Neboť jak už jsem zmínila v úvodu, jsem pro nové technologie a podpora mi přijde důležitá. Našla jsem dva takovéto mladé muzikanty, kteří si říkají Shiva a Khurva a tvoří právě takovou hudbu. Zjistila jsem, že jsou nadšeni novými technologiemi v hudbě, stejně tak, jako já v obraze. Napadlo mě, proč takovou kompilaci nevyužít. Navíc mladí hudebníci dost příhodně potřebovali videoprojekci, která by sloužila jako pozadí při jejich koncertech a souhlasili se spoluprácí. Poskytli mi tedy vlastní hudební nahrávky, které slouží jako hudební podklad filmu.

### <span id="page-15-0"></span>**6 TECHNOLOGICKÁ SPECIFIKA**

#### <span id="page-15-1"></span>**6.1 MASKY**

V první řadě chci vysvětlit a odůvodnit svůj specifický způsob práce s maskou v programu Adobe After Effects. Zvolila jsem si totiž velmi složitý postup, kdy jsem každou vytvořenou masku zvlášť renderovala po dobu délky celého klipu i přes to, že samotná doba funkčnosti masky je velmi krátká. Mohla jsem využít formu inteligentní masky, kdy můžete masku měnit během renderování. Původně jsem tak i zamýšlela, ale u prvního zkušebního vymaskovaného videa mě velmi fascinovalo, jak se dále film pohybuje a vytváří velmi zajímavý obraz. Uvědomila jsem si neuvěřitelné množství variant, které vznikají během několika sekund. Připadalo mi to jako surrealistické obrazy, které by se daly i samostatně vytrhnout z kontextu. Vytvořila jsem tak masivní množství materiálu. Vezmeme-li v potaz, že film byl vytvořen z 23 klipů, kdy každý z nich byl sestaven z 90 renderů a kde v každém renderu se pohybuje obraz průměrně o délce 25 vteřin a každá vteřina má 24 snímků, vychází nám opravdu veliké číslo. Přes jeden milion obrazů.

Bohužel ale s velkým množstvím materiálu zároveň ubývá místa na datových uložištích. Když už nebylo, kde je uschovat, musela jsem jich mnoho smazat. Přesto mi zůstala jistá zásoba, kterou jsem použila v samotném filmu a v budoucnu i pro další projekce skupiny Shiva a Khurva.

Protože jsem nepoužila inteligentní masku, musela jsem rendery znovu sestříhat v jeden klip. Zjistila jsem, že si můžu sama ovlivňovat průchod filmu maskou v rozpětí 5 snímků. Vytvářím tak

12

letmý prostor kolem osob, ve kterém má divák možnost nahlédnout do reálného prostoru a může přemýšlet o jeho podobě.

#### <span id="page-16-0"></span>**6.2 POUŽITÁ TECHNIKA**

Veškeré natáčení probíhalo na kameru Panasonic NV-GS150. Kamera podporuje pro potřeby natáčení videa jediné záznamové médium a to kazetu formátu MiniDV. Na tu se nahrává obraz standardního formátu PAL, který má rozlišení 720x576 pixelů. Výhodou použití kazet je nekomprimovaný výstup. Tato kamera poskytuje kvalitní obrazový záznam díky kvalitní optice Leica a trojici CCD snímačů po 800 000 bodech. [7]

Jednotlivé scény se natáčely v interiérech za umělého osvětlení, které se využívalo jen na nasvícení postav. Na zbytek scén se v postprodukci využily masky a nebylo tedy třeba na ně brát při osvěcování zřetel.

Zvukový záznam byl nahráván zmíněnou videokamerou. Většina zvukového záznamu byla zpracována samostatně a sloužila jako ruchy ve filmu. Jako hudební podklad jsou použity hudební nahrávky nezávislé kapely Shiva a Khurva.

#### <span id="page-16-1"></span>**6.3 VÝSTUPNÍ FORMÁT**

Formát obrazu je 16:9. Film se od začátku plánoval jako multiformátový. Měl by tedy být k dispozici nejen pro DVD přehrávače, ale po obhajobě bakalářské práce také ve formátech pro osobní počítače, mobilní telefony a bude k dispozici i na veřejných internetových serverech, ať už pro stažení nebo pro streamované promítání.

### <span id="page-17-0"></span>**7 POPIS DÍLA**

#### <span id="page-17-1"></span>**7.1 POPIS FILMU**

Jedná se o krátký animovaný film inspirovaný momentem přepínání televizních stanic. Samotné video je právě takovými přepnutími provázeno a divákovi tak navodí pocit, že se dívá na televizi, která se přepíná.

Divák vidí úsečné děje různých pořadů, které jsou díky kostře samotného měnění kanálů vnímány jako celek. Má možnost nahlédnout do klidných, spokojených domácností lidí, kteří využívají moderní techniku. Jiné kanály mají oproti tomu velmi dramatický průběh. Ty navozují v divákovi pocit, že planeta se řítí do záhuby, nakonec je však zachráněna. Všechny pořady mají společnou vlastnost, a sice využívání moderních technologií. I samotný závěr filmu nabádá diváka k jejich užívání, neboť nás mohou v budoucnu zachránit.

#### <span id="page-17-2"></span>**7.2 CÍLOVÁ SKUPINA A POPIS PROJEKTU**

Video je určené především pro mladé lidi, kteří jsou konzumními uživateli médií, televize, internetu a sociálních sítí. Video má nabádat k využívání technologií a k učení práce s nimi. Film bude na veřejně přístupných serverech volně dostupný.

Jako název jsem zvolila Survivor (Přeživší). Zastávám totiž názor, že používání mysli, objevování a vynalézání udržuje člověka naživu.

V samotném díle se odráží má vášeň pro malbu, kterou se snažím propojit s novými médii a programy a vytvořit nový osobitý výstup. Je to druh experimentu a objevování.

Hlavním důvodem bylo ukázat různé možnosti sledování televize a médií vůbec. Uvědomění si, že důležité sdělení spočívá v celku, a ne jen v jeho částech. Dalším důvodem byla samozřejmě obhajoba technologií jako takových. Propagace pokroku a uvědomění si krásy filmu s ohledem na každý jeho snímek.

### <span id="page-19-0"></span>**8 PŘÍNOS PRÁCE PRO DANÝ OBOR**

#### <span id="page-19-1"></span>**8.1 ANIMACE**

Přínos z hlediska samotné animace spočívá v tom, že experimentuji s animační technikou jako takovou. Snažím se malířskou expresi převést do jiné podoby, či s programy pracovat jako se štětci a barvami. Jedná se o experimentování, kdy se snažím využít všech médií, které mi přijdou zajímavé. Snažím se z nich udělat jiné médium mě vlastní, což se podle mého názoru týká přesně oboru multimédií.

Celá práce je koncipovaná "pro technologie", což může oboru multimédií a novodobé animaci jenom pomoci.

Printscreeny z průběhu výroby filmu jsou k dispozici v příloze. Kladu na ně velký důraz, neboť celá práce je koncipována, jako digitalizovaná malba. Film je hodnotné dílo nejen jako celek, ale každý snímek je v podstatě obraz.

#### <span id="page-19-2"></span>**8.2 SDĚLENÍ**

Dalším přínosem je samotné sdělení filmu. Upozorňuje na možnosti pozorování médií tak, že skrze měnění kanálů na televizním přijímači mění krátké výřezy obrazu v jeden celek, který jim dává význam. Důraz tedy kladu na myšlenku, že celek může mít jinou informační hodnotu, než pouhé jeho části.

Dále se jedná o video, které působí vědomě na diváka, je přímo k tomu zkonstruované. Není pouhým přenosem myšlenky, ale myšlenky při shlédnutí vyvolává. Je to tedy forma videoartu. Dílo určené k tomu, aby bylo čtené mezi řádky. Je vněm důmyslně skryto spoustu prvků působících na různých rovinách a nabádá diváka k používání technologií.

Jedná se o dílo, které se snaží najít něco nového, probádat neprobádané a nalézt nenalezené. Díky čemuž přináší nový pohled na média, animaci, film a snaží se podpořit jejich existenci, užívání a práci s nimi.

V neposlední řadě chci zmínit i kooperaci s hudební skupinou. Toto spojení nabízí velký potenciál budoucí spolupráce.

### <span id="page-21-0"></span>**9 SILNÉ STRÁNKY**

Nejvíce pyšná jsem na samotné zpracování videa v programu Adobe After Effects. Vzhledem k tomu, že jsem do té doby s tímto programem nepracovala, musela jsem se velmi rychle jeho ovládání naučit. Základní funkce jsem si osvojila během čtrnácti dnů. Největším úspěchem mé práce v tomto programu bylo vytvoření masek. Ty se staly prostředkem, jak zkombinovat malbu a video, kdy postavy se pohybují v obraze. Každý snímek se tak stává obrazem sám o sobě.

Pro mě osobně je silnou stránkou i skutečnost, že se má práce snaží najít něco nového a osobitého. Snaží se reagovat a něco změnit. Nejedná se tedy o pouhé vizuální dílo, ale působí i v jiných rovinách.

Celý pracovní postup měl své odůvodnění, od použití programů, přes specifickou práci v nich až po samotný střih a použití hudby.

Je to dílo, které vypovídá o samotném autorovi, neboť obsahuje příběh, který mě k této práci vedl.

### <span id="page-22-0"></span>**10 SLABÉ STRÁNKY**

Bohužel musím uvést i slabé stránky práce, které jsou většinou způsobeny nedostatkem času na zhotovení samotné práce.

S finálním vizuálním výstupem jsem spokojená. Vím, že po mém zdokonalení ovládání programu Adobe After Effects by mohla samozřejmě vypadat i lépe. Především se ale jednalo o čas, který mi zpracování videa v tomto programu zabralo. Kdybych se nemusela s programem při úpravách videa učit, mohla jsem čas využít mnohem efektivněji. Na druhou stranu ale musím říci, že z této práce, co se technického zpracování týče, budu čerpat i nadále.

S časem se váže i teoretická část práce, která díky úplnému neprobádání daných prvků se může zdát naivní, avšak vychází z ryzího přemýšlení a polemizování člověka, který možná objevuje objevené, ale objevuje je sám.

### <span id="page-23-0"></span>**11 SEZNAM POUŽITÝCH ZDROJŮ**

- A) KNIŽNÍ A PERIODICKÁ LITERATURA
- [1] FIELD, S. *Jak napsat dobrý scénář: základy scenáristiky.* Praha: Rybka, 2007. ISBN 9788087067659.
- [2] FOUCAULT, M. *Archeologie vědění*. Praha: Herrmann & synové, 2002. ISBN 8023901249;
- [3] JACKSON, Ch. *Flash + After Effects*. New York: Focal Press, 2008. ISBN 9780240810317.
- [4] LONG, B., SCHENK, S. *Velká kniha digitálního videa.* Brno: CP BOOKS, 2005. ISBN 8025105806
- [5] VALUŠIAK, J. *Základy střihové skladby.* Praha: FAMU, 2005. ISBN 8073310392.

#### B) INTERNETOVÉ ZDROJE

- [6] MEYER, Ch., MEYER, T. *Pro Video Coalition* [online].4. února 2011 [cit. 2013-01-26] CMG Hidden Gems: Chapter 10 - All About Masking (Dostupné z WWW
	- < http://provideocoalition.com/cmg\_keyframes/story/cmg\_hidden qems chapter 10 all about masking >
- [7] RAKUŠAN, J. *Videokamery* [online]. 30. dubna 2005 [cit. 2013- 04-11] 3. z HIGH = 1. z LOW: Panasonic GS150. Dostupné z WWW < http://www.videokamery.cz/clanky/3-z-high-1-z-lowpanasonic-gs150 >

### <span id="page-24-0"></span>**12 RÉSUMÉ**

My dissertation work is actually a short film, inspired by switching TV channels. This new socio-cultural phenomenon creates an independent abstract story, when the viewer has an opportunity to assess an overall status of the television broadcasting, about which he can make his own opinion. This is visually reflected in my work and forms the base of the story. The film is accompanied by such a changing and the viewer has the feeling that he watches TV, which is constantly switched.

My dissertation work responds to my own experience. Thinking what could be the topic of my dissertation I had changed the TV channels and a very interesting sequence presented itself. So I have decided to do my own sequence.

The film´s story is as follows: A spectator watches a curt storylines, which are considered as a whole. Firstly it looks like something horrible will happen. In the inserting cuts, however, he can see people enjoying the peace and well-being that technologies provides them. Secondly the spectator reveals that - beyond any expectations - it turns out to be nothing but the saving the world. The story ends with encouraging the viewer to use the technology, because the future technologies can help to save our world.

The target audience are especially young people - the largest consumers of mass media, TV shows, internet and social networking. The film invites them to use technology. Film will be freely available on public video sites.

I have chosen title Survivor. I consider that using of brain, discovering and inventing is keeping mankind alive.

My work is reflecting my passion for painting and I am trying to combine painting with new media and computer software to get new distinctive output. It is kind of experiment, discovering and finding.

Main reason of this film was showing of different ways how to watch TV and assume information from mass media sources to realise the importance of perceiving the whole and not just its parts. Second reason was a defence of technology itself. Promoting the progress and realising the beauty of film considering to each of its frame.

### <span id="page-26-0"></span>**13 SEZNAM PŘÍLOH**

- **Příloha 1** Scéna: obývací pokoj mixér
- **Příloha 2** Scéna: obývací pokoj babička
- **Příloha 3** Scéna: koupelna holicí strojek
- **Příloha 4** Scéna: obývací pokoj s lampou
- **Příloha 5** Scéna: ložnice s rádiem
- **Příloha 6** Scéna: kuchyň s mikrovlnou troubou
- **Příloha 7** Scéna: pracoviště týmu A
- **Příloha 8** Scéna: pracoviště týmu B
- **Příloha 9** Ukázky filmu 1 a 2
- **Příloha 10** Ukázky filmu 3 a 4
- **Příloha 11** Ukázky filmu 5 a 6
- **Příloha 12** Ukázky filmu 7 a 8
- **Příloha 13** Ukázky filmu 9 a 10
- **Příloha 14** Ukázky filmu 11 a 2
- **Příloha 15** DVD s teoretickou i praktickou částí bakalářské práce

### Příloha 1

Scéna: obývací pokoj - mixér

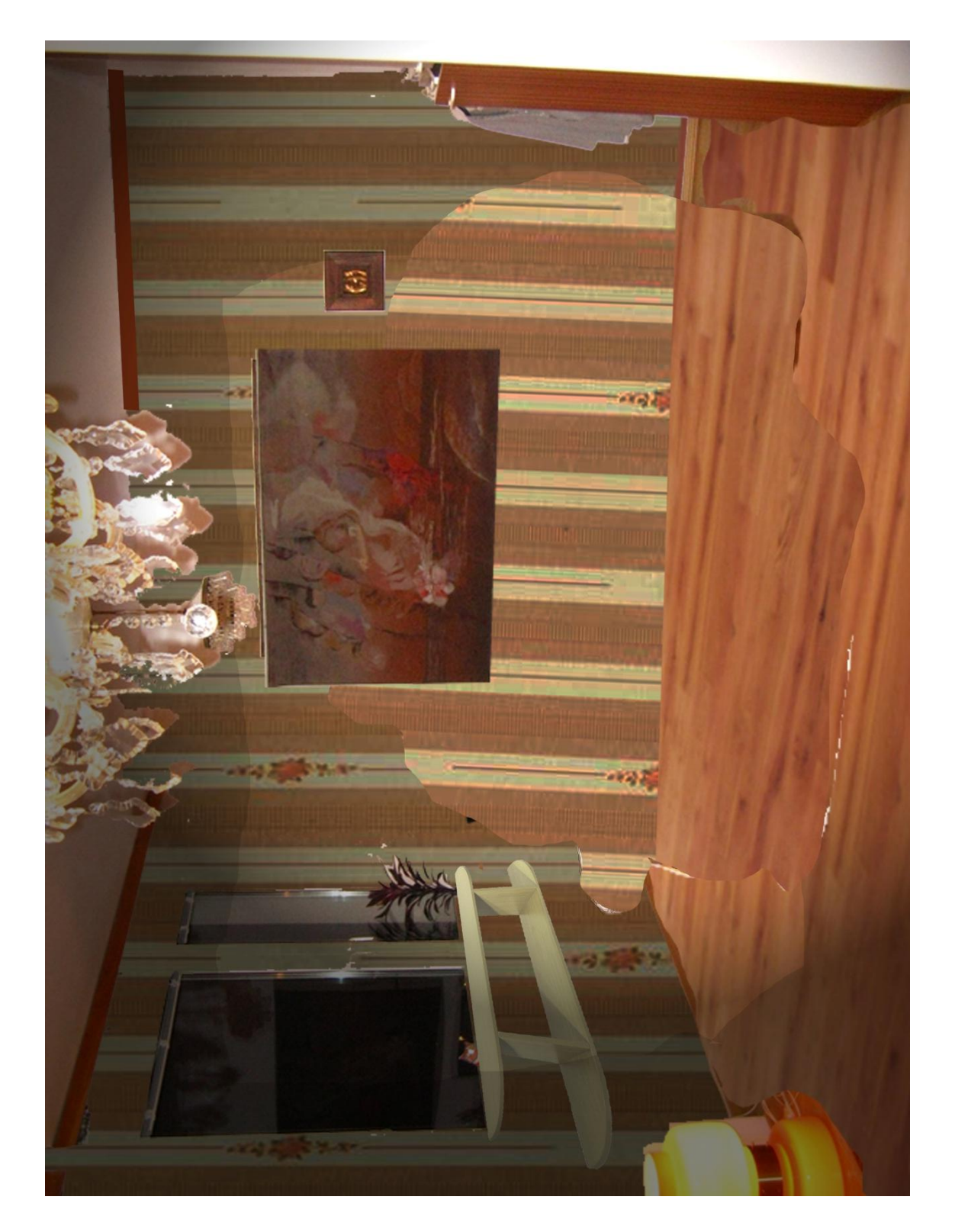

#### Příloha 2 Scéna: obývací pokoj - babička

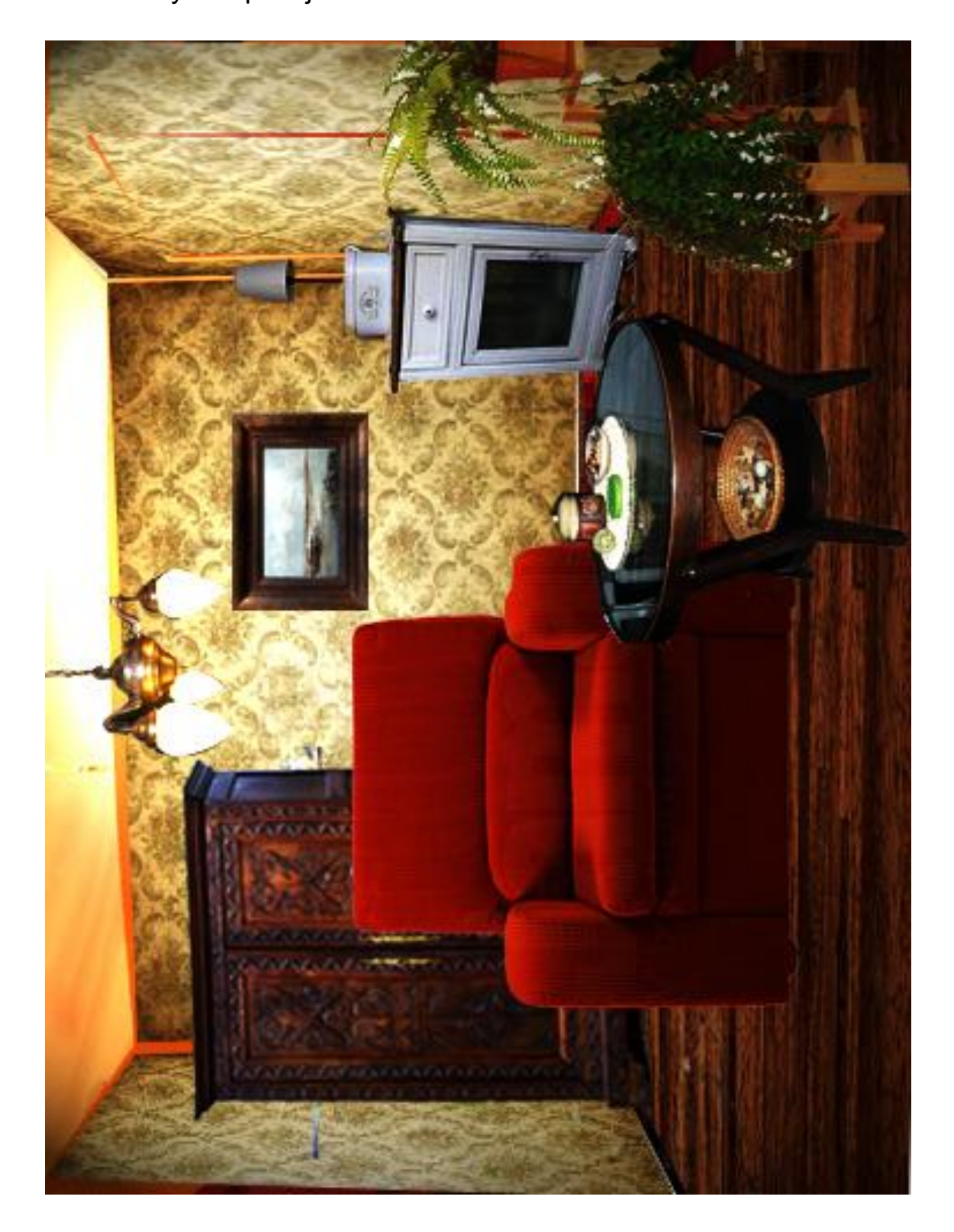

## Příloha 3

Scéna: koupelna - holicí strojek

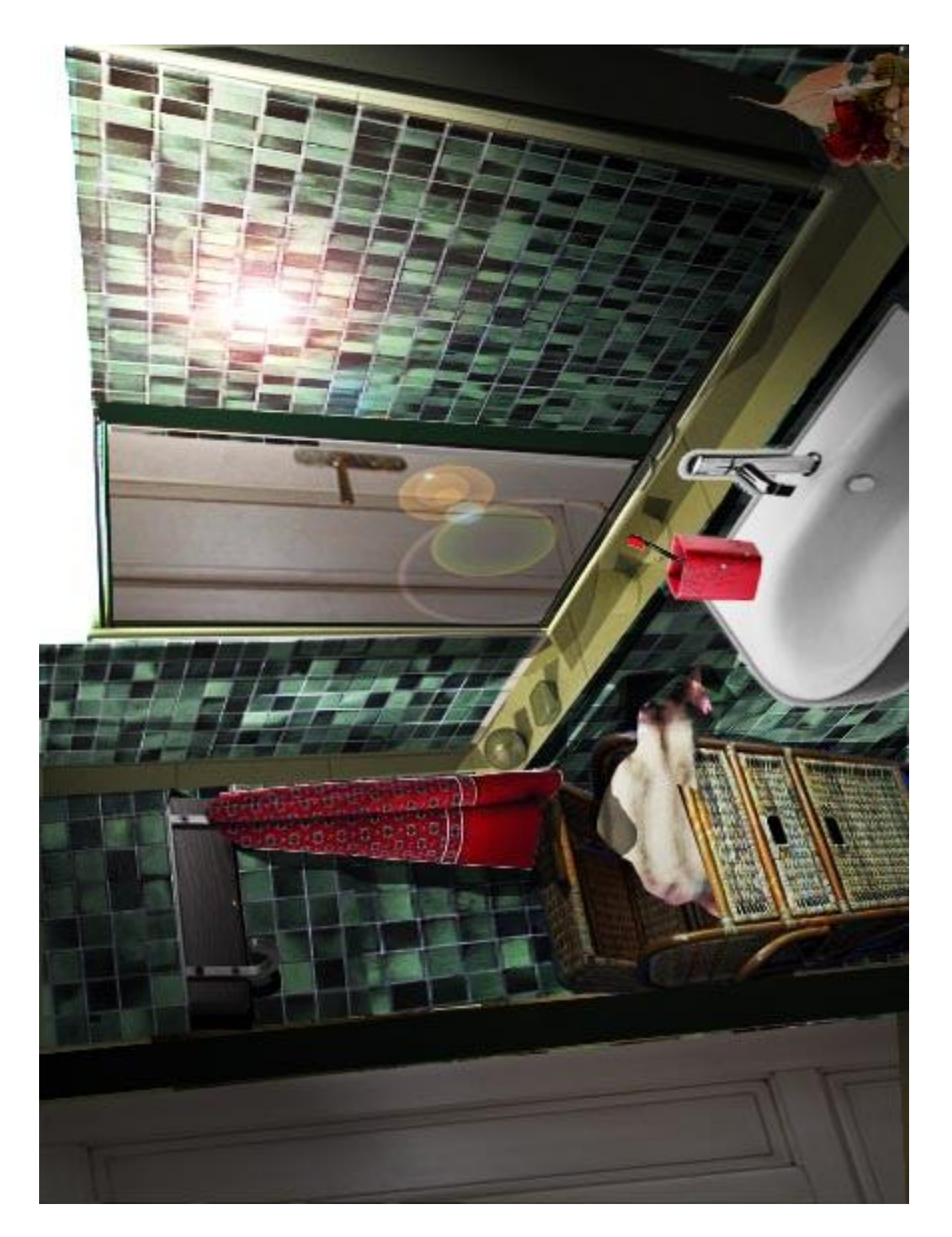

### Příloha 4

Scéna: obývací pokoj s lampou

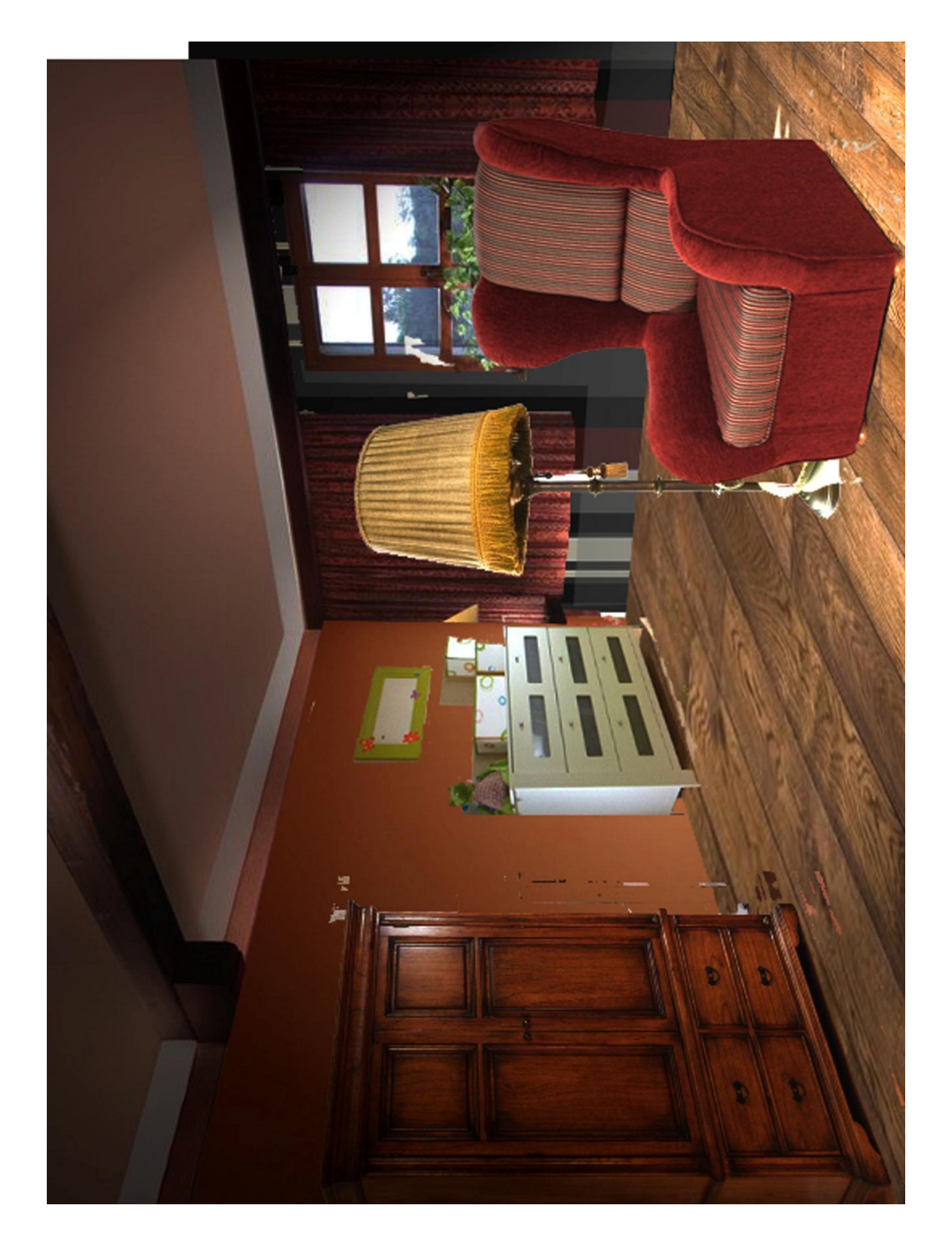

#### Příloha 5 Scéna: ložnice s rádiem

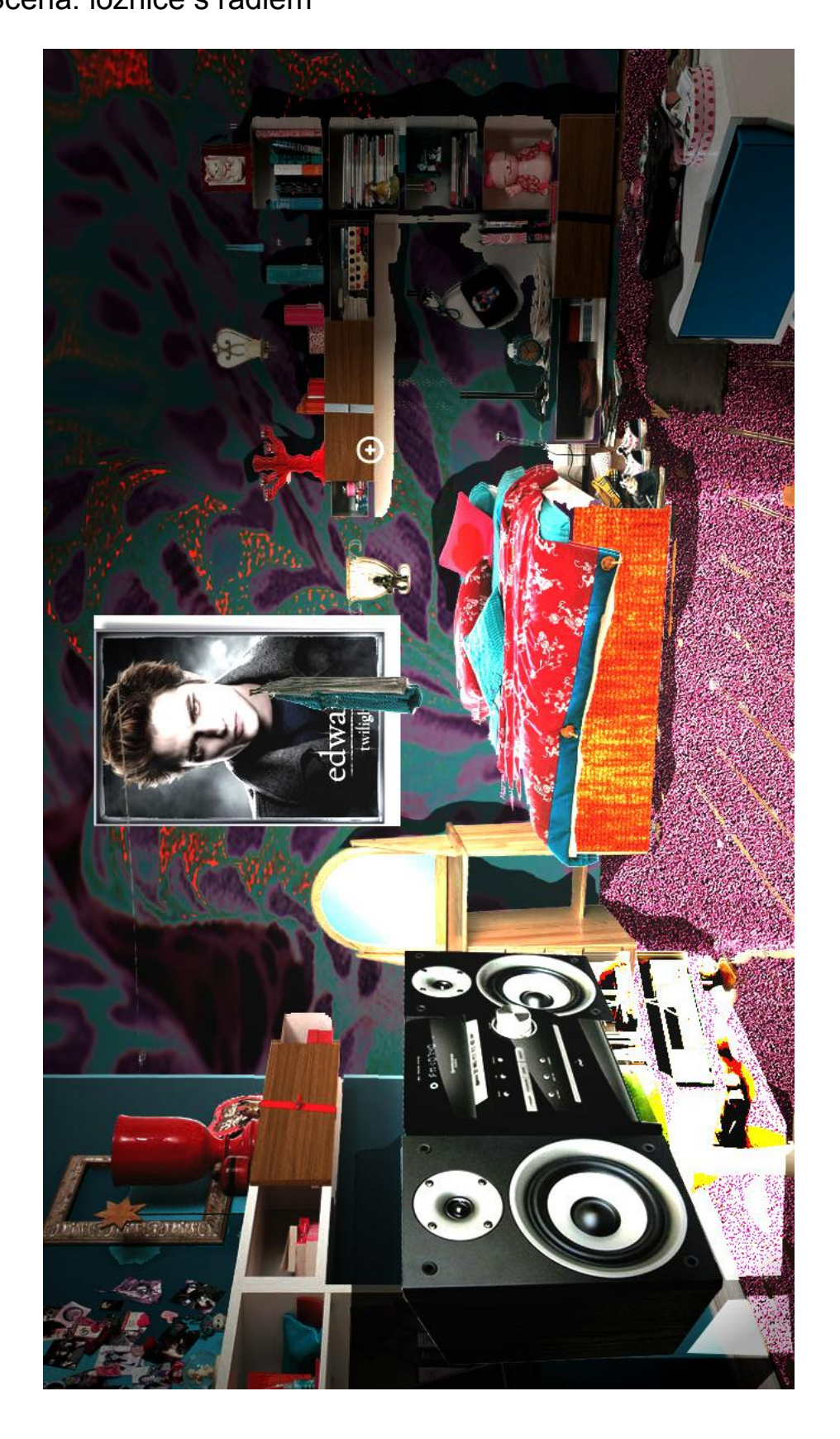

### Příloha 6 Scéna: kuchyň s mikrovlnou troubou

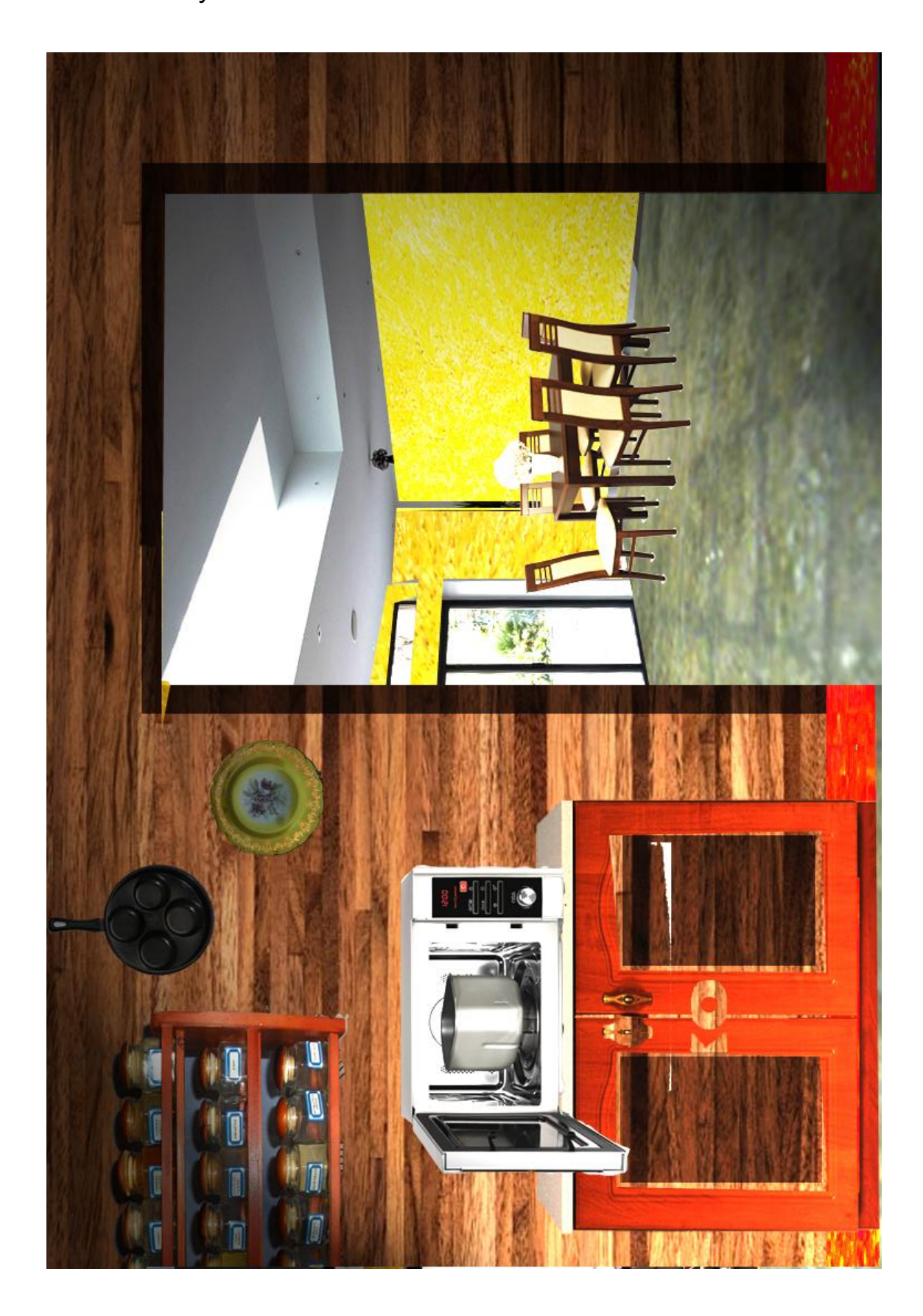

## Příloha 7

Scéna: pracoviště týmu A

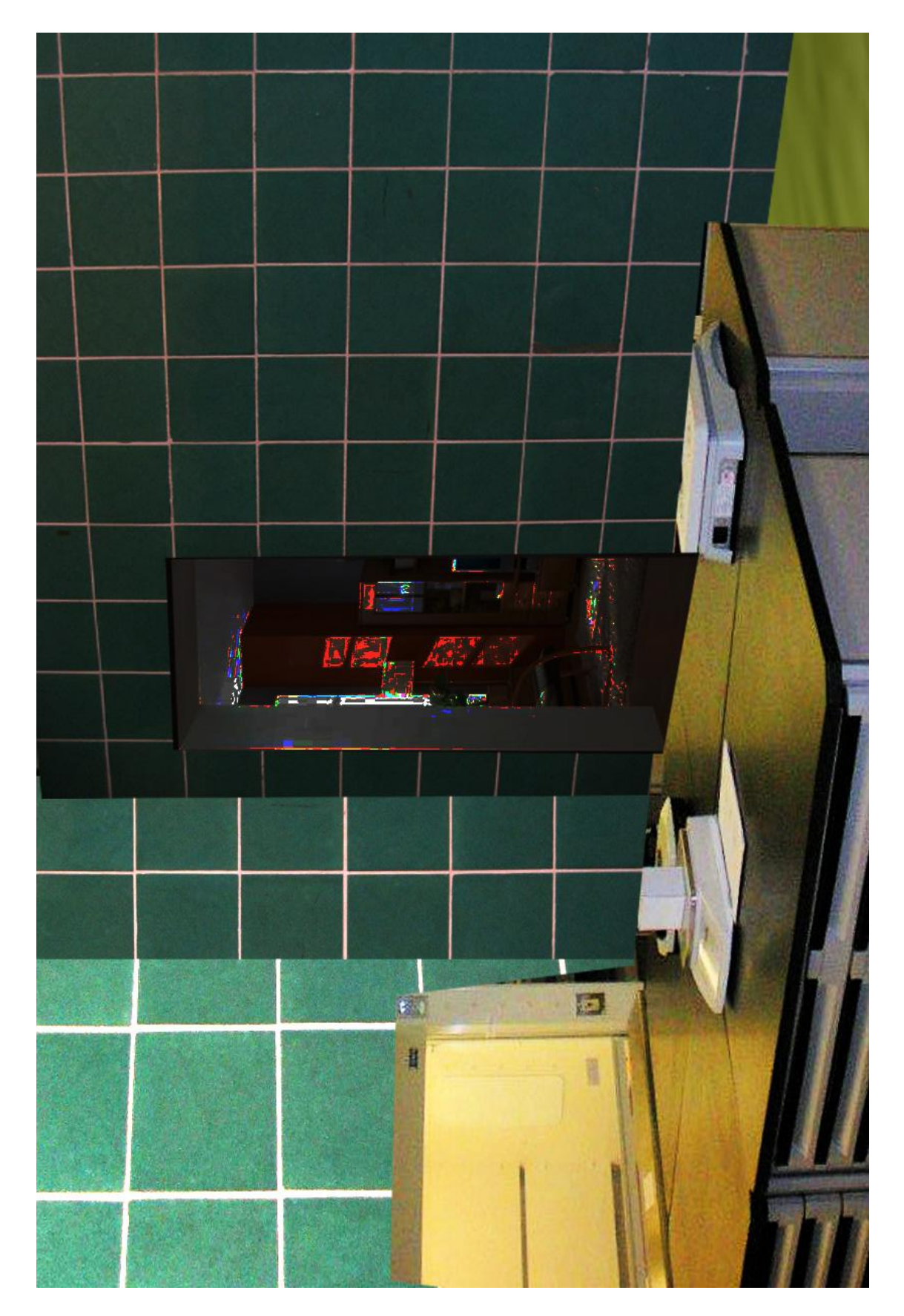

### Příloha 8 Scéna: pracoviště týmu B

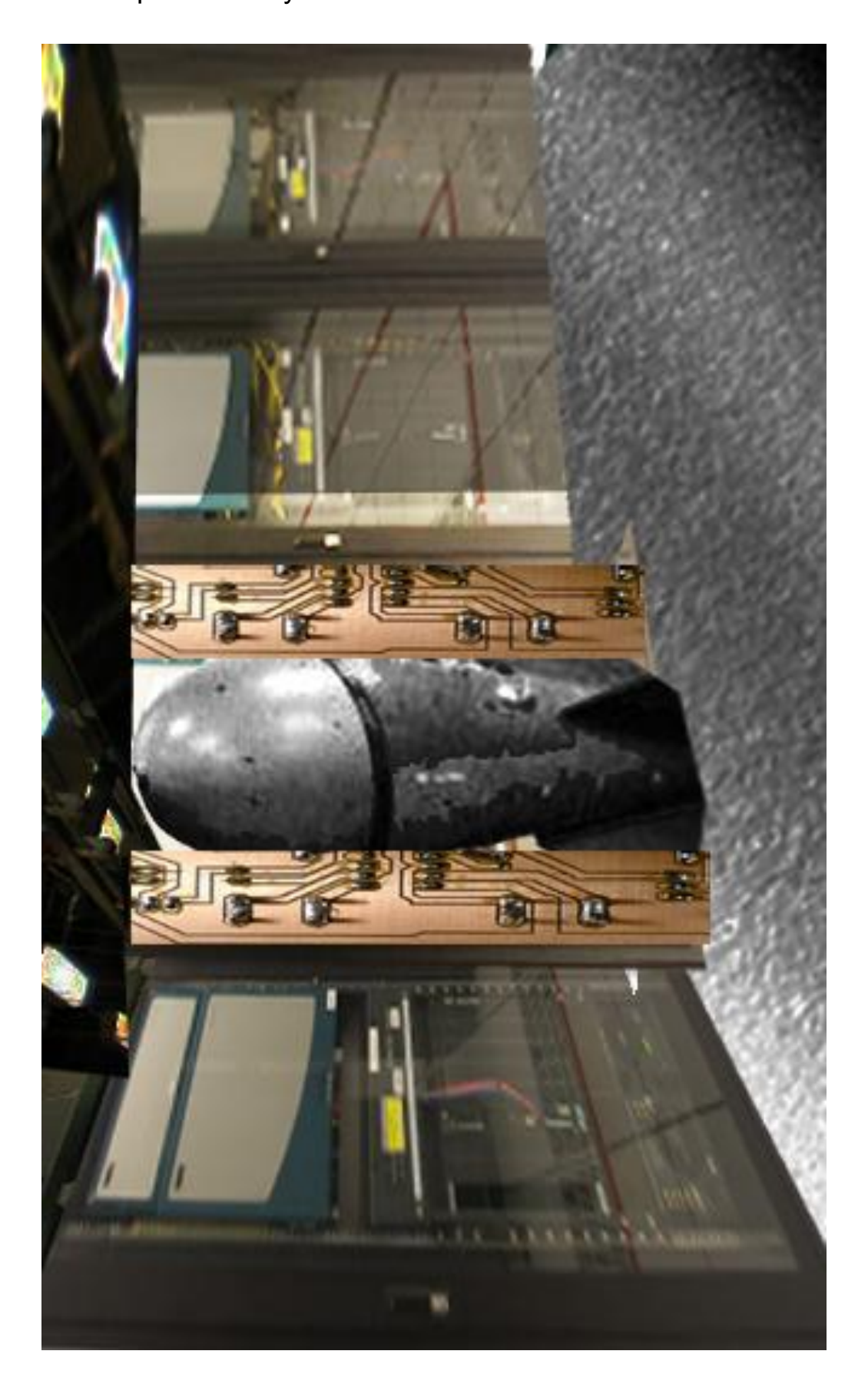

**Příloha 9** Ukázky filmu 1 a 2

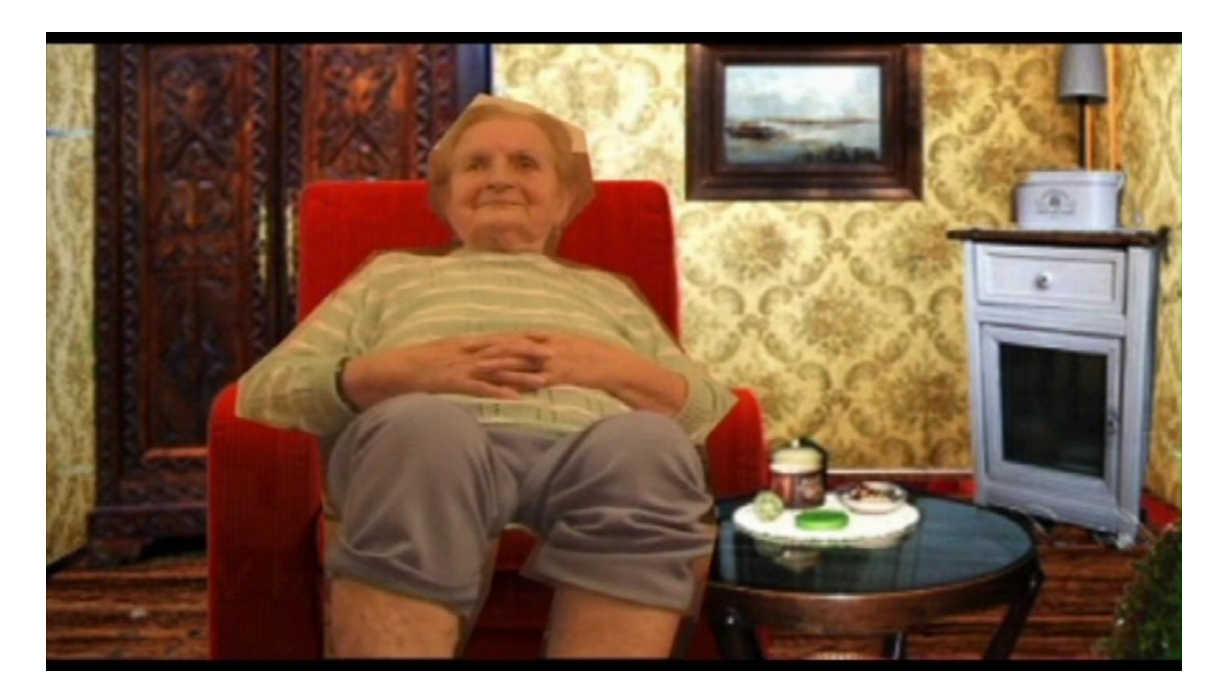

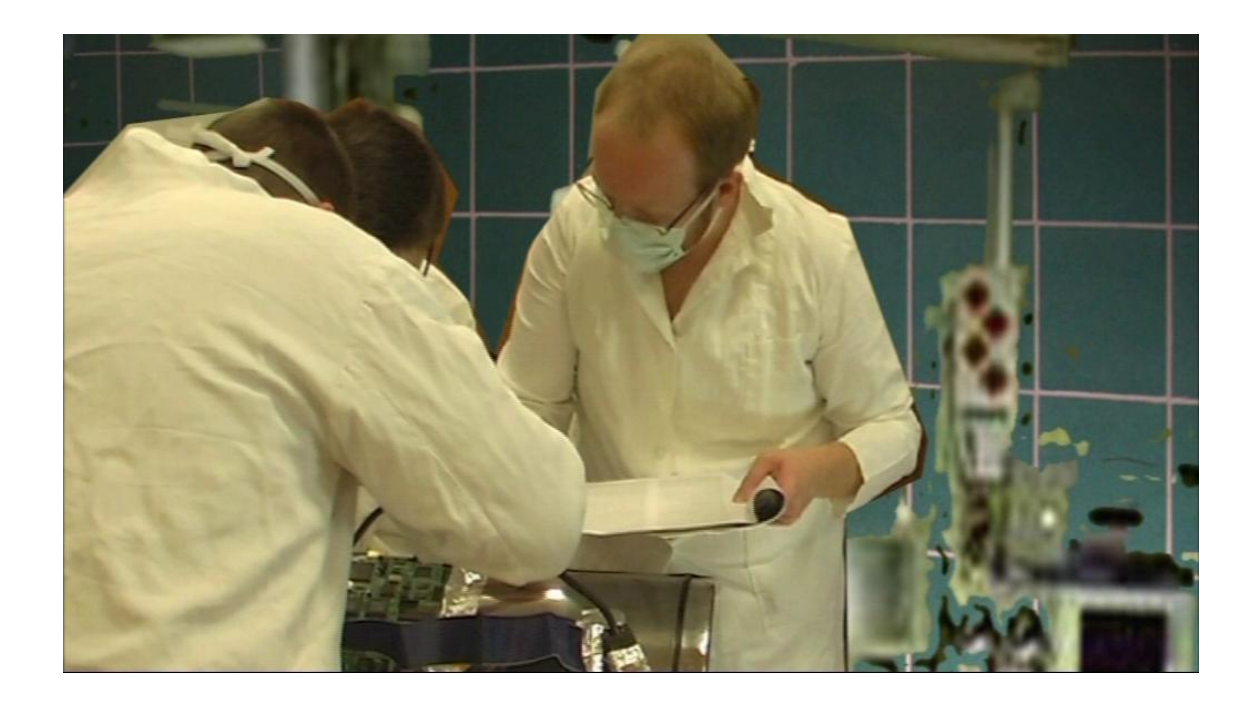

**Příloha 10** Ukázky filmu 3 a 4

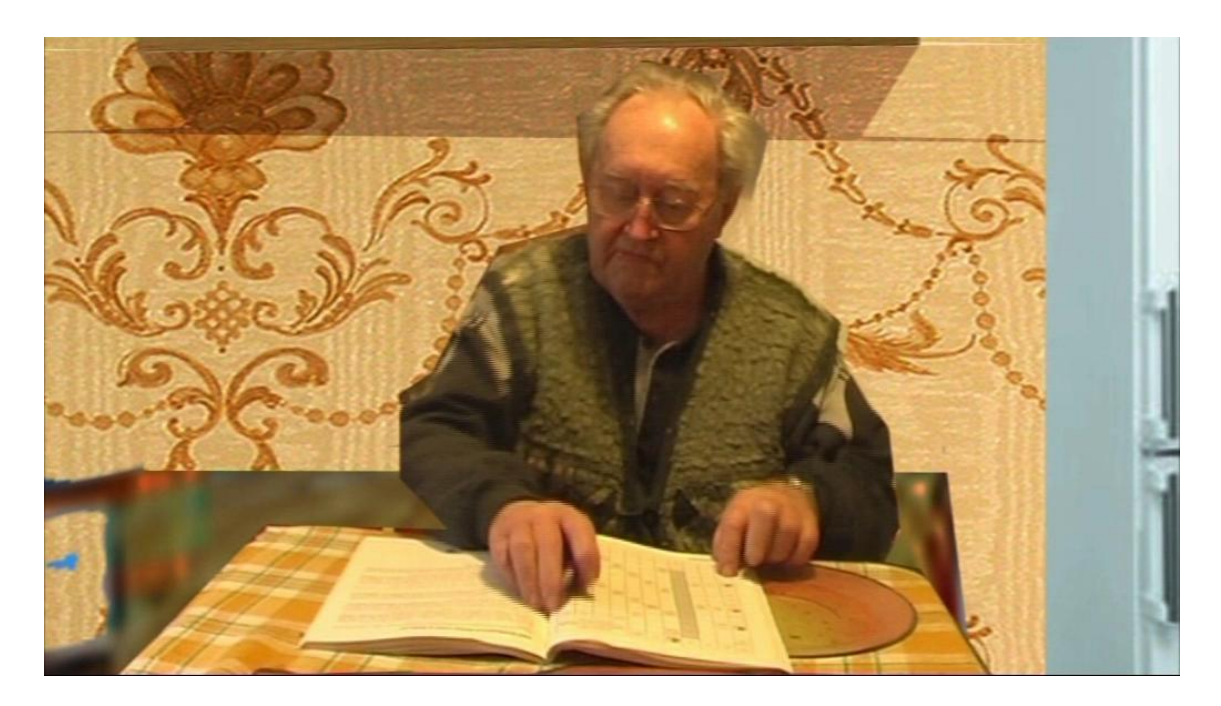

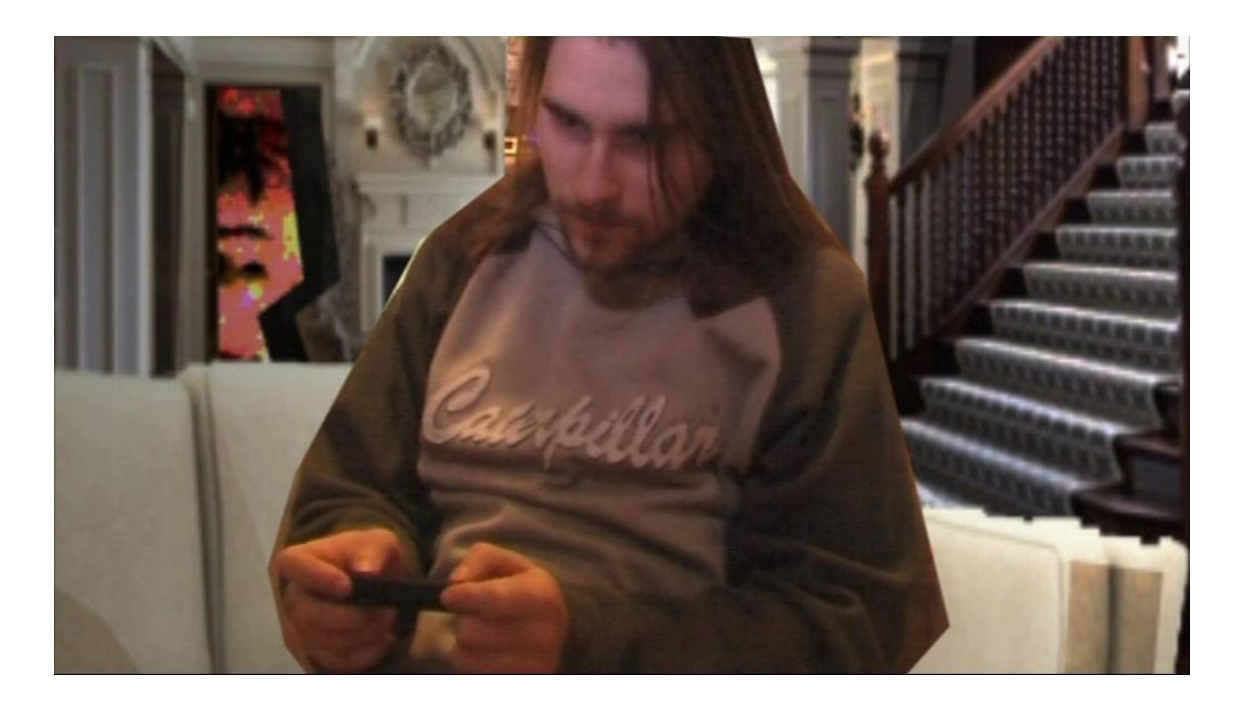

#### **Příloha 11** Ukázky filmu 5 a 6

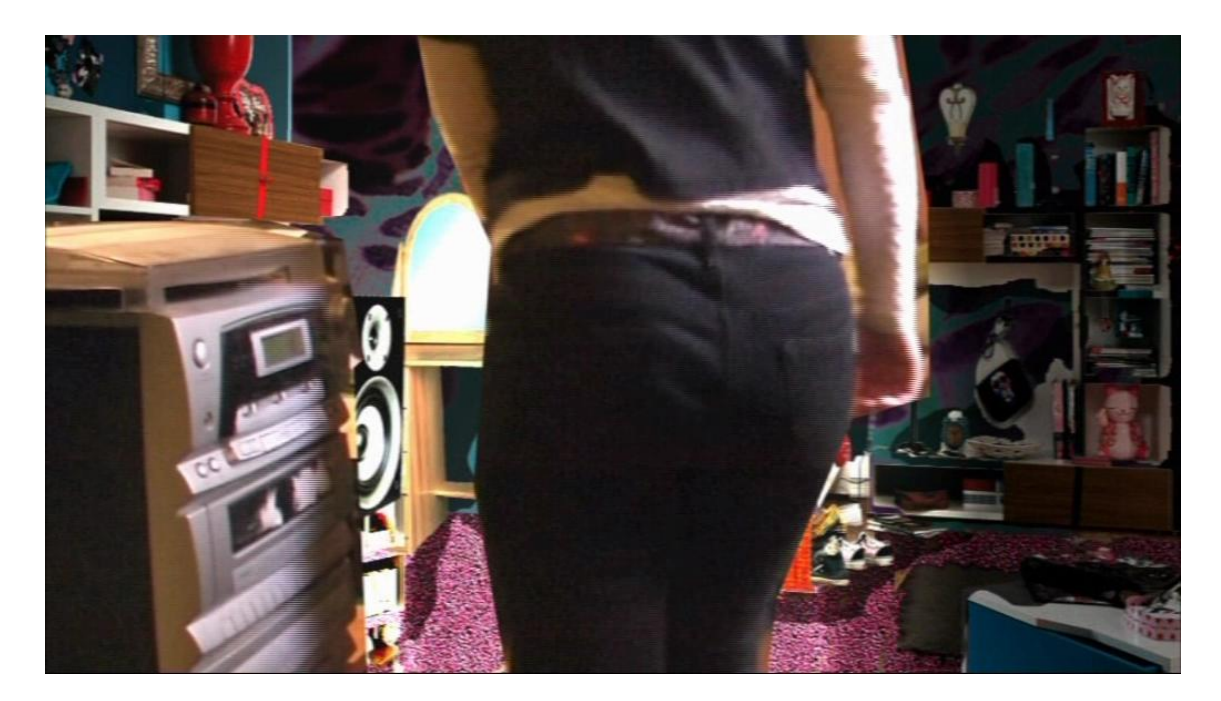

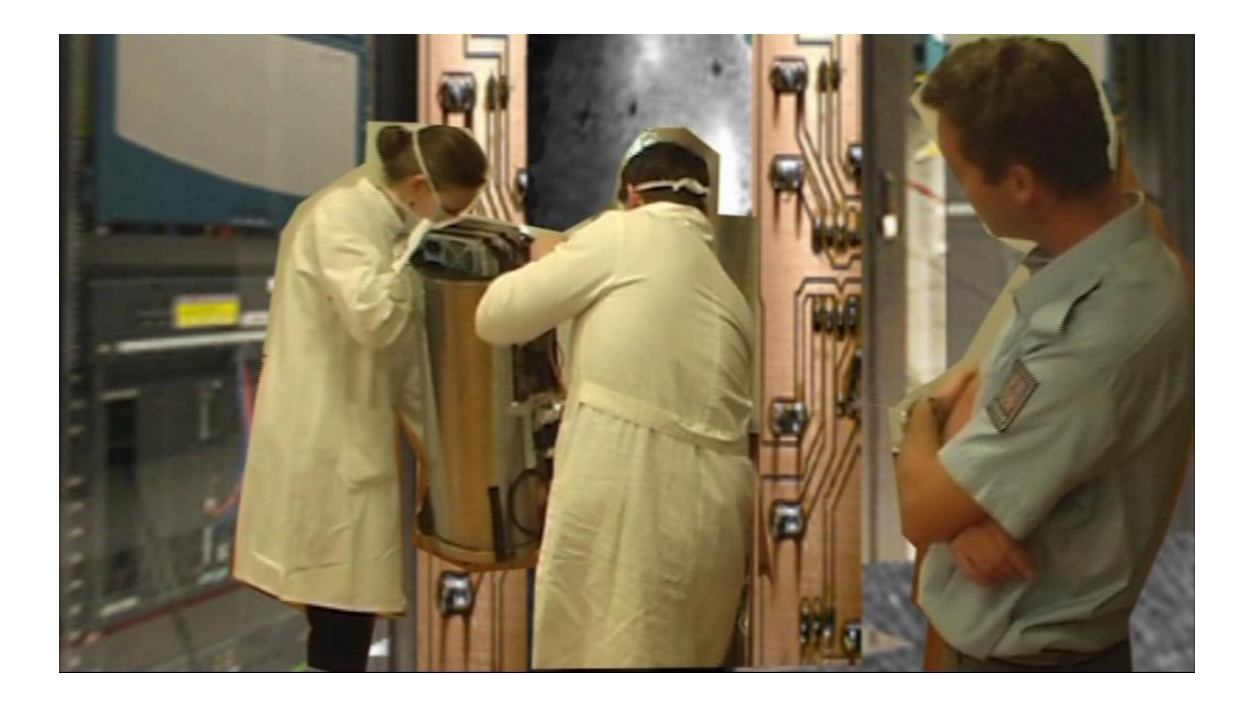

**Příloha 12** Ukázky filmu 7 a 8

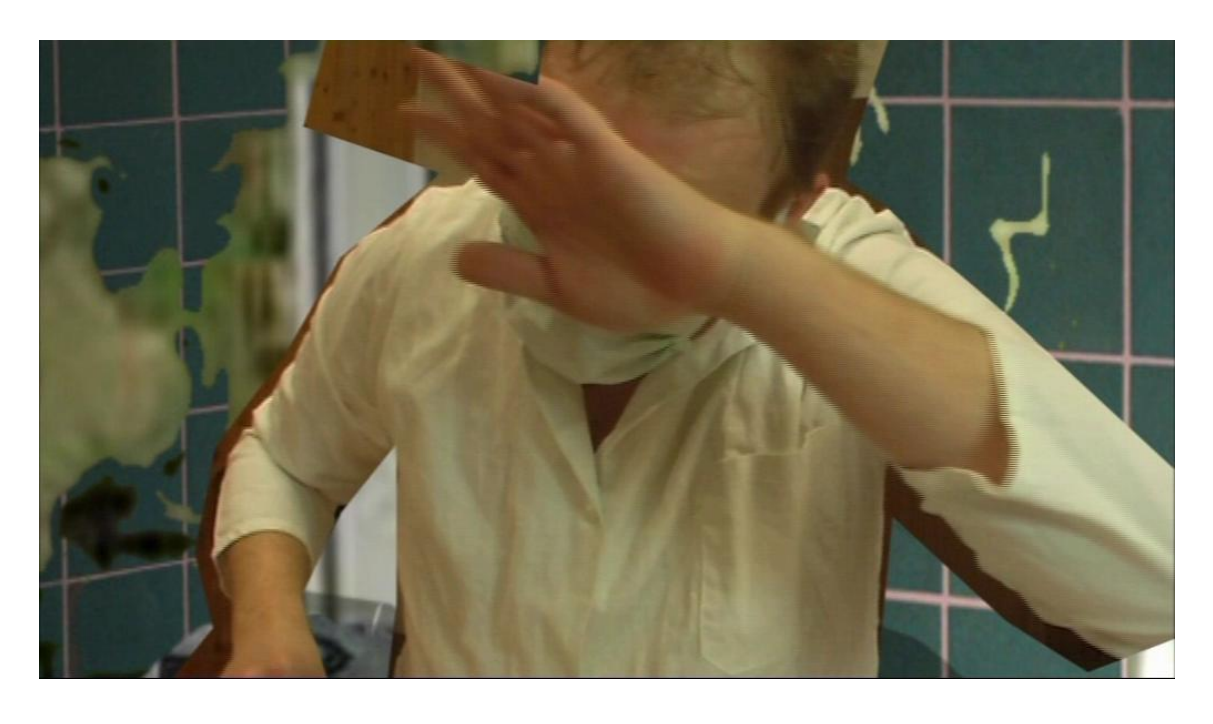

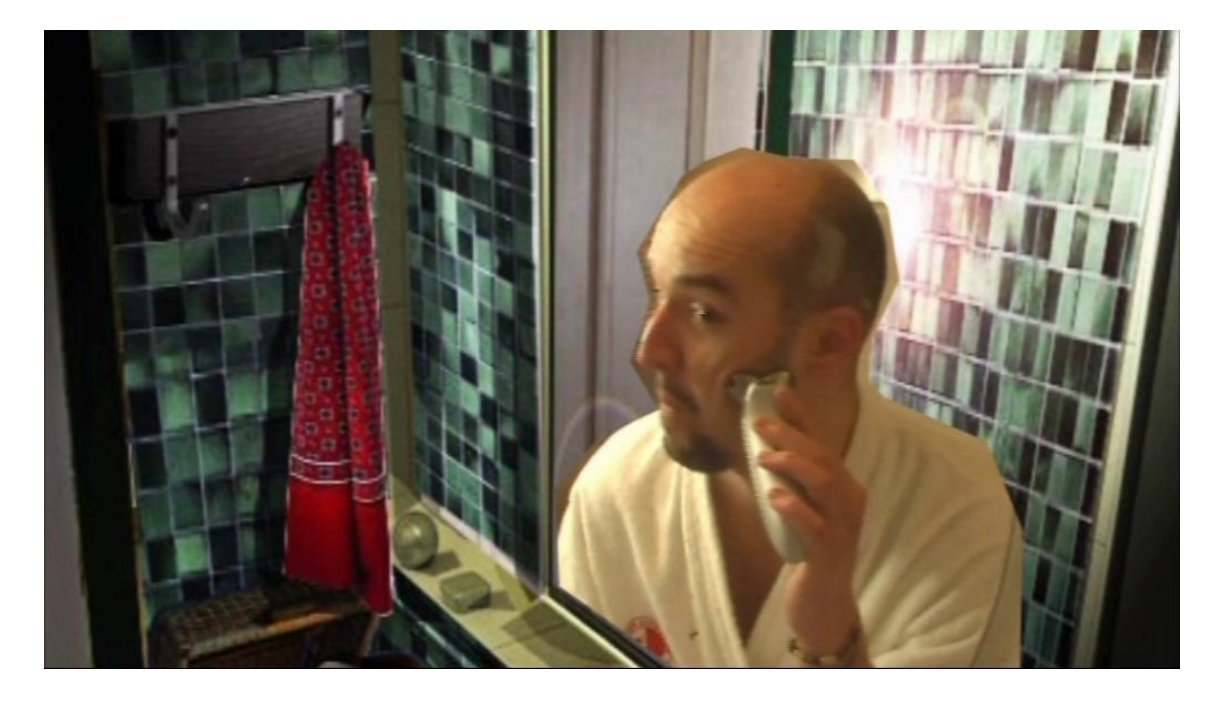

#### **Příloha 13** Ukázky filmu 9 a 10

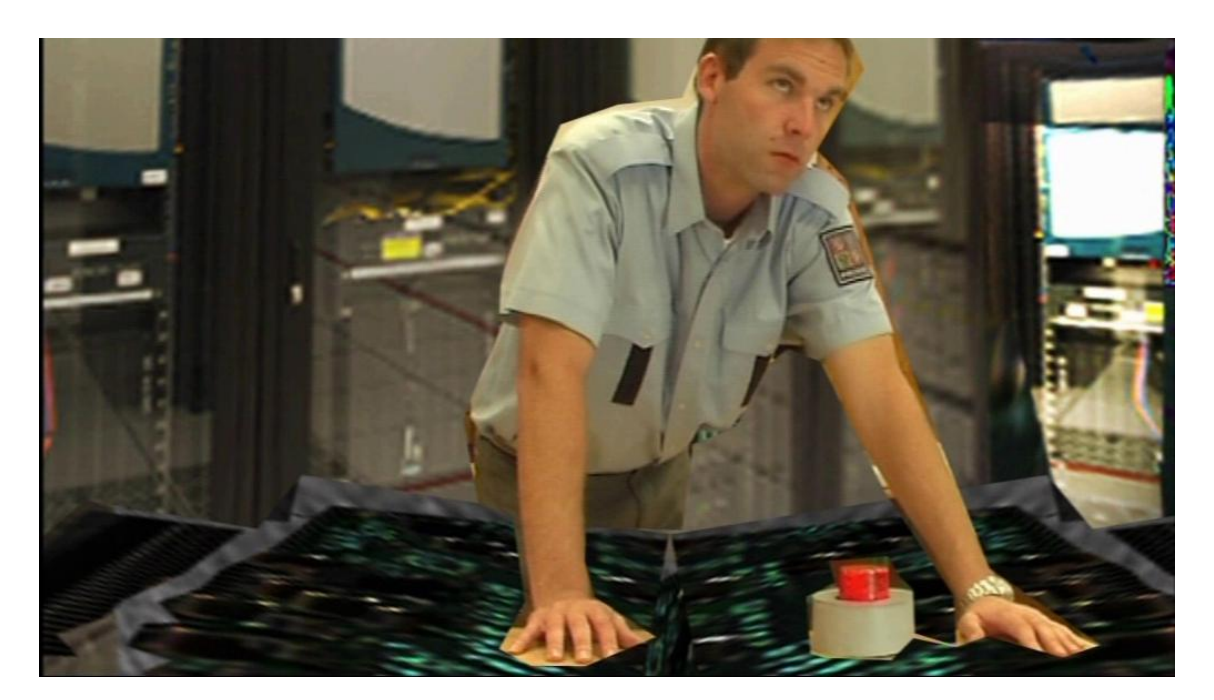

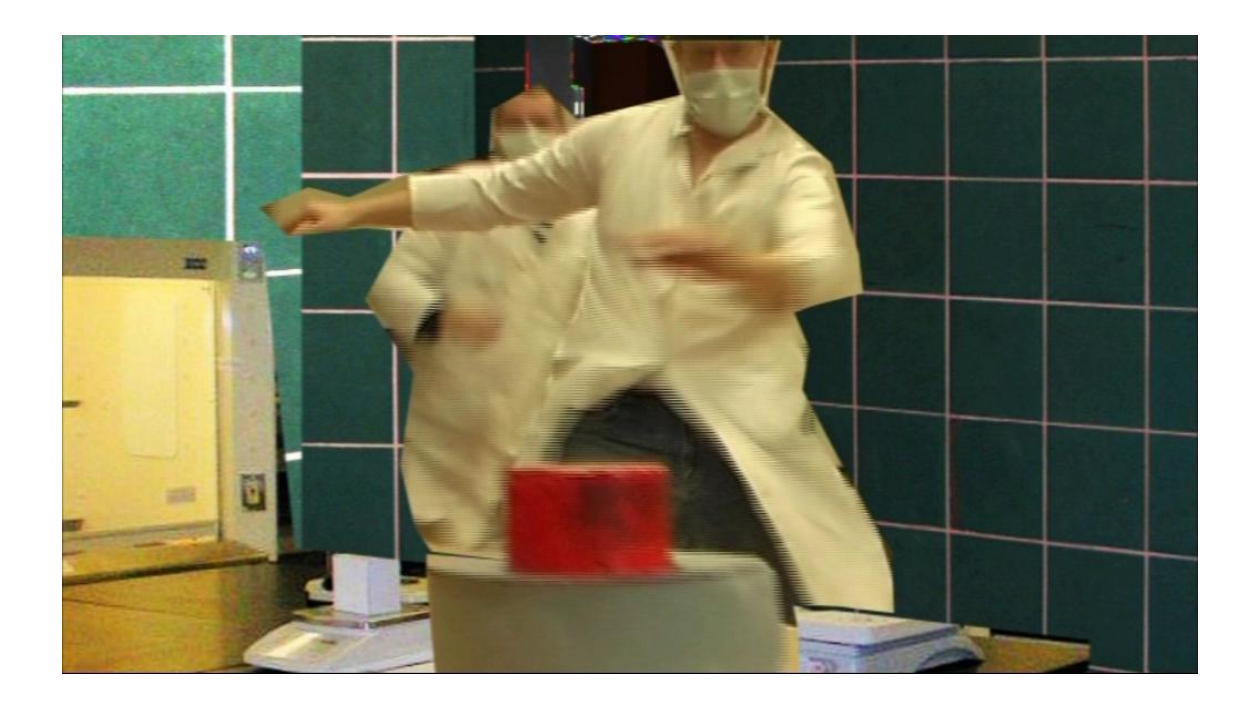

**Příloha 14** Ukázky filmu 11 a 12

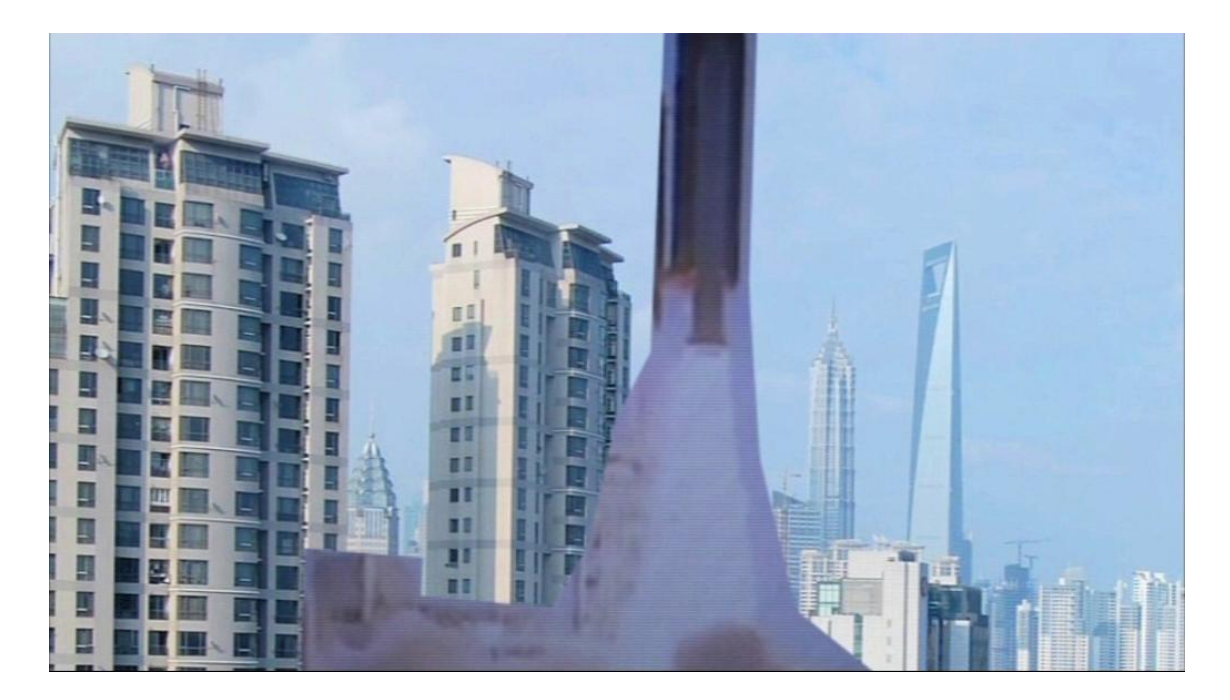

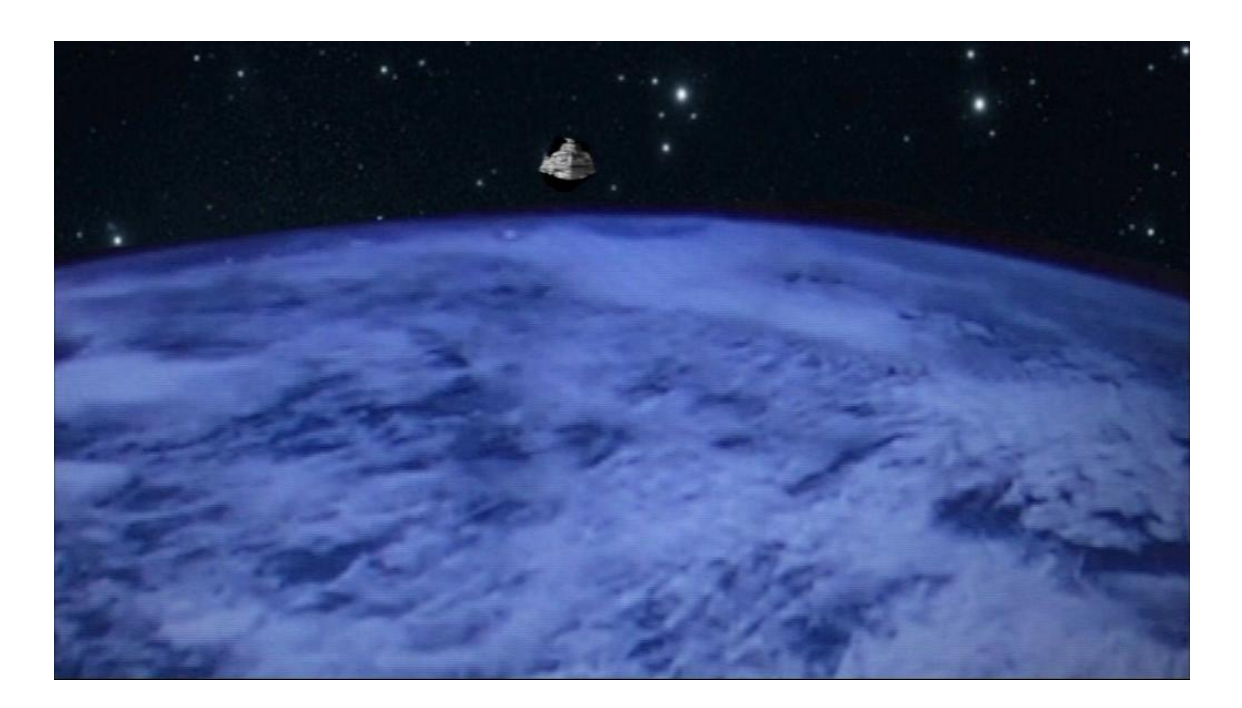